## **SCHOOL OF PSYCHOLOGY UNIVERSITY OF SEVILLE**

**PSYCHOMETRICS. January, 2012 Partial 2** 

**Name: \_\_\_\_\_\_\_\_\_\_\_\_\_\_\_\_\_\_\_\_\_\_\_\_\_\_\_\_\_\_\_\_\_\_\_\_\_\_\_\_\_\_\_\_\_\_\_\_\_\_\_\_\_\_\_\_\_\_** 

**Number of identification: \_\_\_\_\_\_\_\_\_\_\_\_\_\_\_\_\_\_\_\_\_\_\_\_\_\_\_\_\_\_\_\_\_\_\_\_\_\_\_\_\_\_\_** 

**Exercise 1.** We believe that incorrect alternatives of an item in a Psychometrics exam are not equiprobable. The following table shows the frequency of subjects that selected each alternative of the item, where C is the correct one. Determine whether the incorrect alternatives are statistically equiprobable with a confidence level of 95% (2 points).

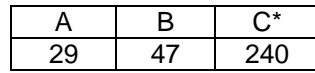

**Exercise 2.** The following table shows psychometric characteristics of 3 items: difficulty, discrimination, the percentage of answers and the biserial correlation to each option (2 points).

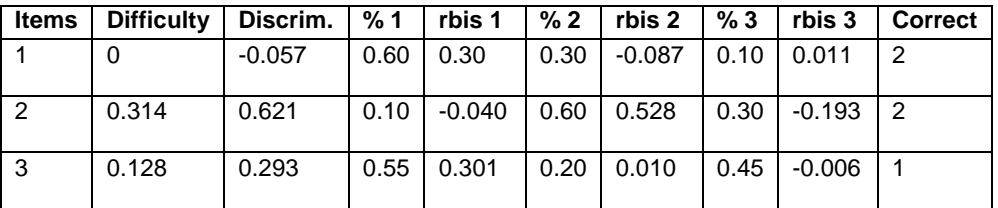

- a) Based on difficulty and discrimination, analyze the psychometric quality of each item.
- b) Based on answers distribution and biserial correlations, identify which alternatives are not working properly. Explain your answer.

**Exercise 3**. We have applied a parallel 45-item test on a sample of 300 students. The standard deviation of empirical scores is 5, the standard deviation of errors is 3 and the mean of the test is 20. Calculate: (2 points).

a) The reliability index.

 b) The confidence interval of the differential true score of a subject who obtained 25 as raw empirical score (C.L. 99%)

**Exercise 4.** The results of 10 subjects in a test composed of 5 items are showed in the table below. 1 is success and 0 failure (2 points).

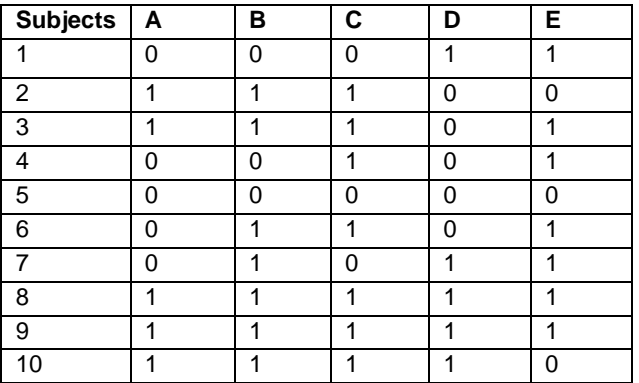

a) Calculate the reliability index.

 b) How many items should be added if you would like to obtain a reliability coefficient of 0.80?